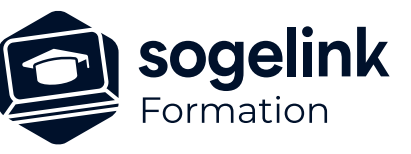

# **LAND2MAP : Complément module S.I.G. utilisation & paramétrage**

# PROGRAMME DE FORMATION -

**Les objectifs du stage**

- ✓ Paramétrer un thème SIG
- ✓ Réaliser un plan avec des éléments SIG
- ✓ Présentation du module SIG
- ✓ Paramétrage d'un thème SIG
	- o Les différents types de features
	- o Création de features manuellement ou par import
	- o Les champs spécifiques
	- o Création de listes manuellement ou par import
	- o Liaison features Objets
	- o Valeurs par défaut
- ✓ Utilisation du thème SIG pendant le levé
- ✓ Le module SIG et les blocs avec attributs
- Exploitation/Export des données SIG
- ✓ Bilan

*L2M10*

# **PUBLIC VISÉ**

Utilisateurs du logiciel LAND2MAP

**PRÉREQUIS** Nécessite les connaissances LAND2MAP

# **MODALITÉS TECHNIQUES**

Chaque participant doit avoir un ordinateur comprenant la licence LAND2MAP à jour.

À distance: Chaque participant doit avoir un ordinateur comprenant la licence LAND2MAP à jour, une connexion Internet, camera (recommandé) et micro

# **MODALITÉS PÉDAGOGIQUES**

Formation en français Exposé avec support, démonstrations et exercices, échanges d'expériences, questions/réponses

À distance : classe virtuelle avec partage d'écran

# **PROFIL DE L'INTERVENANT**

Formateurs(trices) experts(es) sur les logiciels SOGELINK ENGINEERING

#### **NATURE DES TRAVAUX DEMANDÉS**

Manipulation du logiciel et réalisation de cas pratiques

# **MODALITÉS D'ACCÈS ET DE SUIVI**

Convention de formation (tarif, lieu, horaires) Feuille d'émargement par demi-journée Attestation de fin de formation et/ou certificat de réalisation

 Accessibilité aux personnes en situation de handicap, nous consulter : **handicapengineering@sogelink.com**

## **DÉLAIS D'ACCÈS**

Sous 45 jours minimum

#### **ÉVALUATION & VALIDATION**

Evaluation des acquis par la réalisation d'exercices pratiques ou QCM

# **DURÉE & MODALITÉS D'INTERVENTION**

1 jour soit 7 heures INTRA en présentiel ou à distance 4 participants maximum conseillé

#### **SOGELINK ENGINEERING**